#### ФЕДЕРАЛЬНОЕ АГЕНТСТВО ЖЕЛЕЗНОДОРОЖНОГО ТРАНСПОРТА

Федеральное государственное бюджетное образовательное учреждение высшего образования

«Иркутский государственный университет путей сообщения»

# **Красноярский институт железнодорожного транспорта**

 – филиал Федерального государственного бюджетного образовательного учреждения высшего образования «Иркутский государственный университет путей сообщения» (КрИЖТ ИрГУПС)

> УТВЕРЖДЕНА приказ и.о. ректора от «07» июня 2021 г. № 80

# **Б1.В.ДВ.16.02 Тарифы на транспорте**

рабочая программа дисциплины

Направление подготовки – 38.03.01 Экономика Профиль – Экономика предприятий и организаций Квалификация выпускника – бакалавр Форма и срок обучения – 4 года очная форма Кафедра-разработчик программы – Управление персоналом

Общая трудоемкость в з.е. – 2 Часов по учебному плану (УП) – 72 В том числе в форме практической подготовки (ПП) – 4

Формы промежуточной аттестации в семестрах

очная форма обучения: зачет, 5

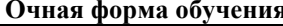

Распределение часов дисциплины по семестрам

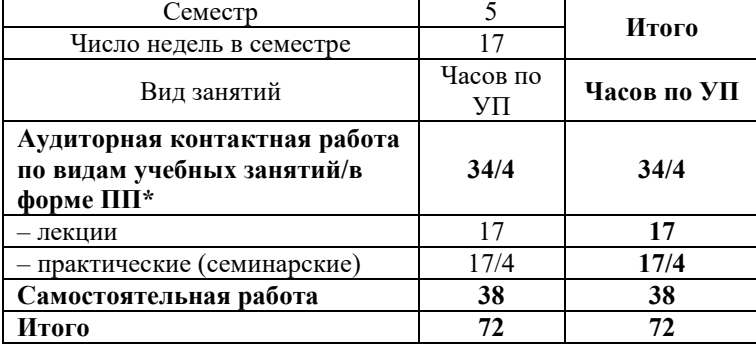

# КРАСНОЯРСК

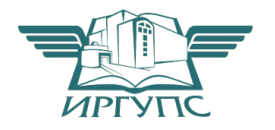

Подписант ФГБОУ ВО ИрГУПС Трофимов Ю.А. 00920FD815CE68F8C4CA795540563D259C с 07.02.2024 05:46 по 02.05.2025 05:46 GMT+03:00 Подпись соответствует файлу документа

Электронный документ выгружен из ЕИС ФГБОУ ВО ИрГУПС и соответствует оригиналу

Рабочая программа дисциплины разработана в соответствии с федеральным государственным образовательным стандартом высшего образования – бакалавриат по направлению подготовки 38.03.01 Экономика, утвержденным Приказом Минобрнауки России от 12.08.2020 г. № 954.

Программу составил: канд. экон. наук, доцент Типин и и поставляют на наручать на наручать на наручать на наручать на наручать на н

Рабочая программа рассмотрена и одобрена для использования в учебном процессе на заседании кафедры «Управление персоналом», протокол от «08» апреля 2021 г. № 9.

Заведующий кафедрой, канд. техн. наук, доцент В.О. Колмаков

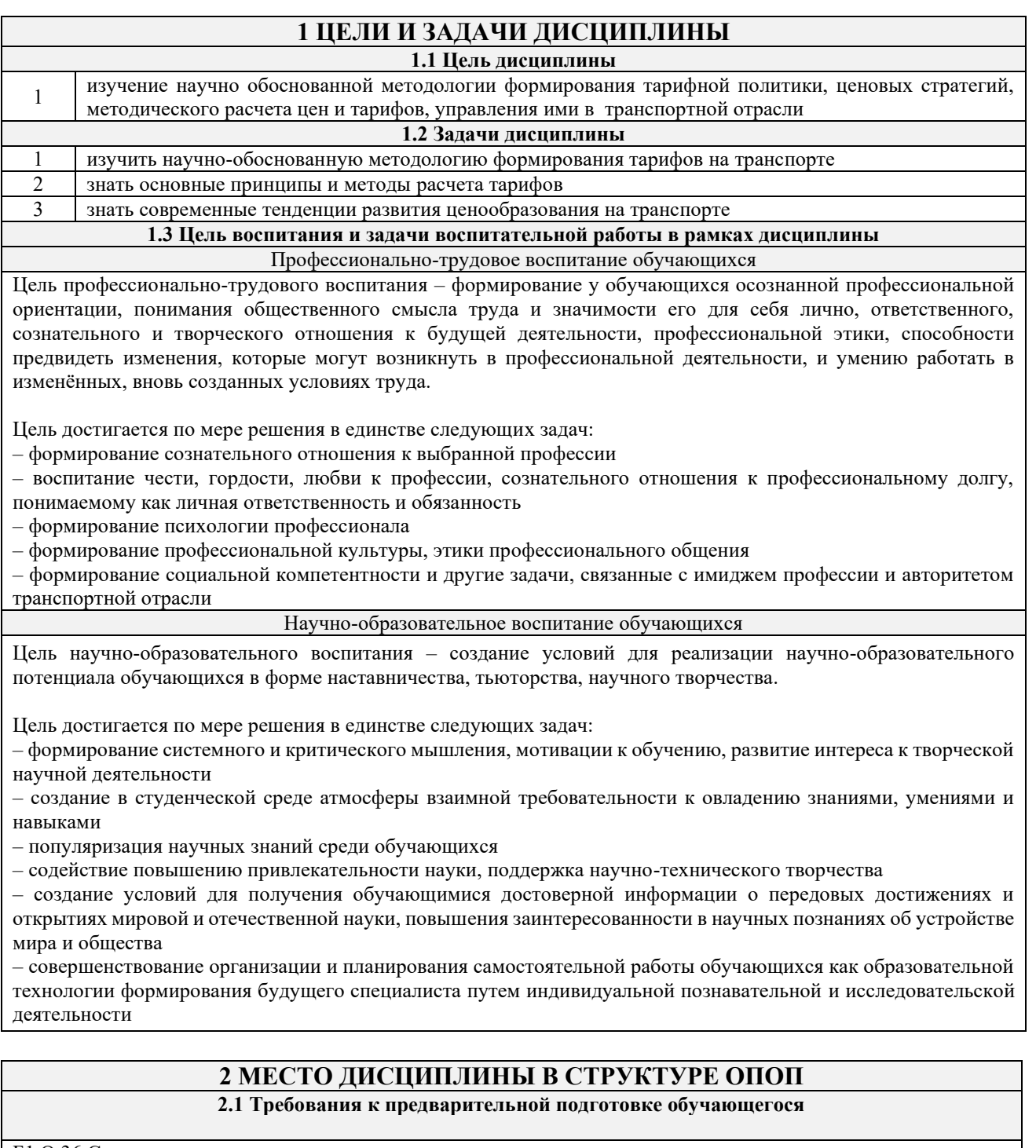

#### Б1.О.36 Социально-экономическая статистика

#### **2.2 Дисциплины и практики, для которых изучение данной дисциплины необходимо как предшествующее**

Б1.В.ДВ.15.01 Сметное дело

Б1.В.ДВ.15.02 Экономическая оценка инвестиций

Б1.В.ДВ.12.01 Себестоимость перевозок

Б1.В.ДВ.12.02 Оптимизация в экономике

Б1.В.ДВ.07.01 Анализ финансово-хозяйственной деятельности

Б1.В.ДВ.07.02 Экономический анализ

Б3.01(Д) Подготовка к процедуре защиты выпускной квалификационной работы

Б3.02(Д) Защита выпускной квалификационной работы

#### **3 ПЛАНИРУЕМЫЕ РЕЗУЛЬТАТЫ ОБУЧЕНИЯ ПО ДИСЦИПЛИНЕ, СООТНЕСЕННЫЕ С ТРЕБОВАНИЯМИ К РЕЗУЛЬТАТАМ ОСВОЕНИЯ ОБРАЗОВАТЕЛЬНОЙ ПРОГРАММЫ**

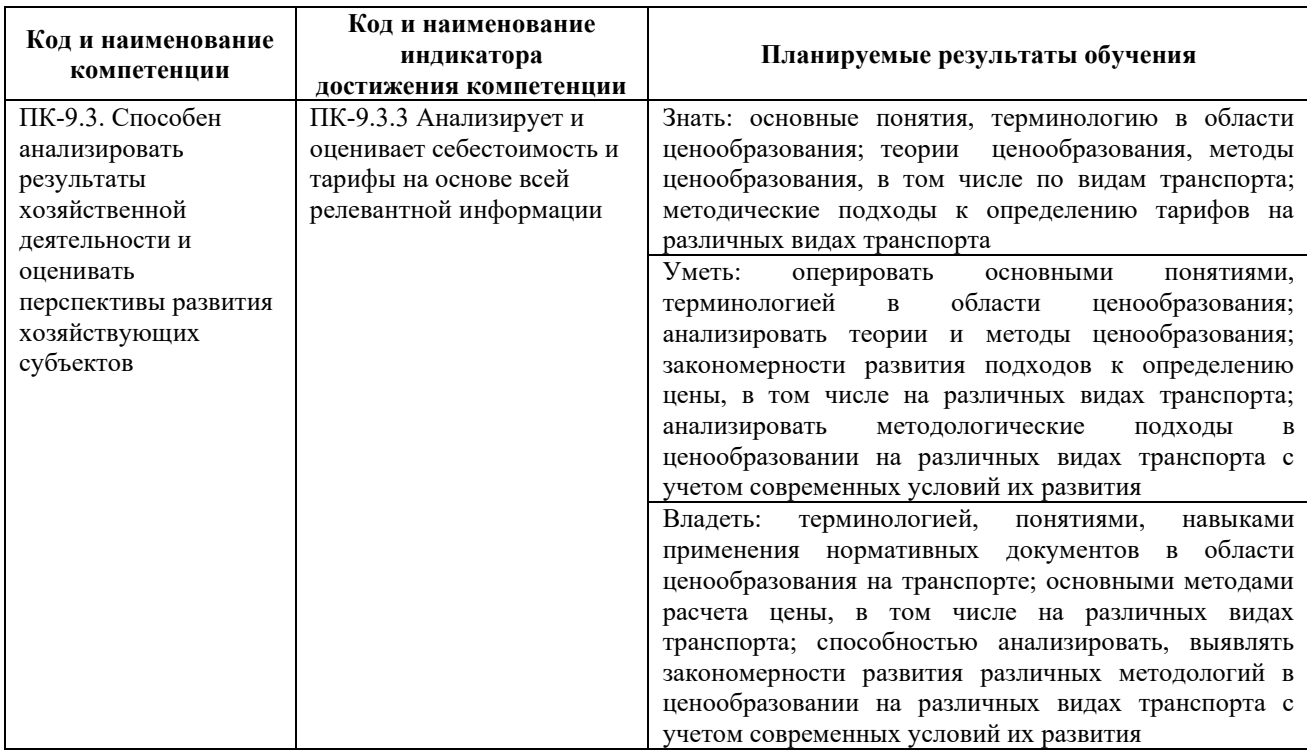

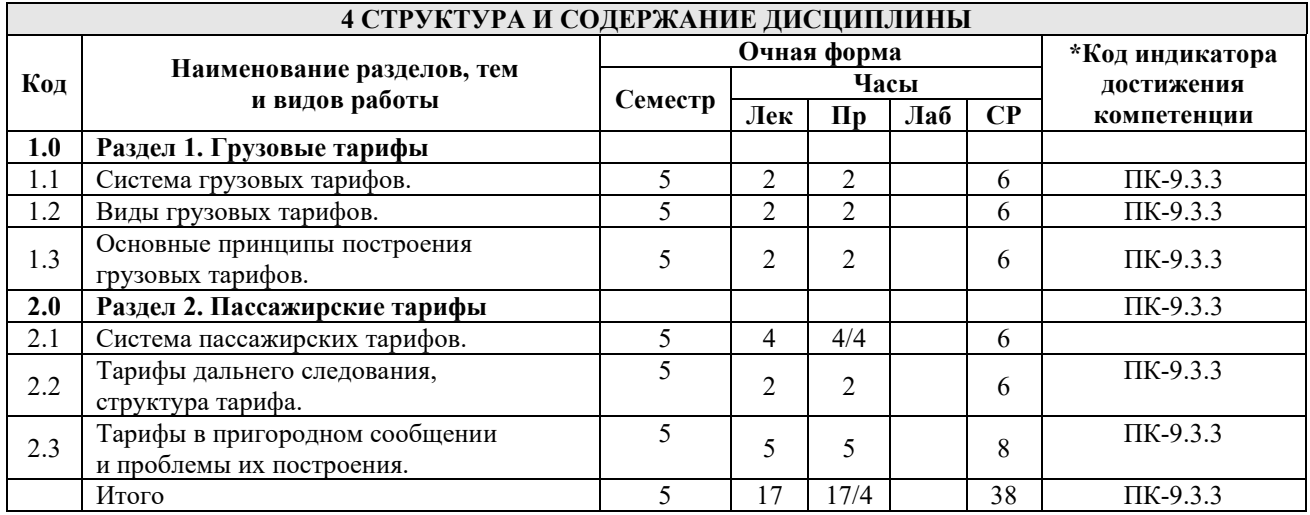

# **5 ФОНД ОЦЕНОЧНЫХ СРЕДСТВ ДЛЯ ПРОВЕДЕНИЯ ТЕКУЩЕГО КОНТРОЛЯ УСПЕВАЕМОСТИ И ПРОМЕЖУТОЧНОЙ АТТЕСТАЦИИ ОБУЧАЮЩИХСЯ ПО ДИСЦИПЛИНЕ**

Фонд оценочных средств для проведения текущего контроля успеваемости и промежуточной аттестации по дисциплине: оформлен в виде приложения № 1 к рабочей программе дисциплины и размещен в электронной информационно-образовательной среде КрИЖТ ИрГУПС, доступной обучающемуся через его личный кабинет

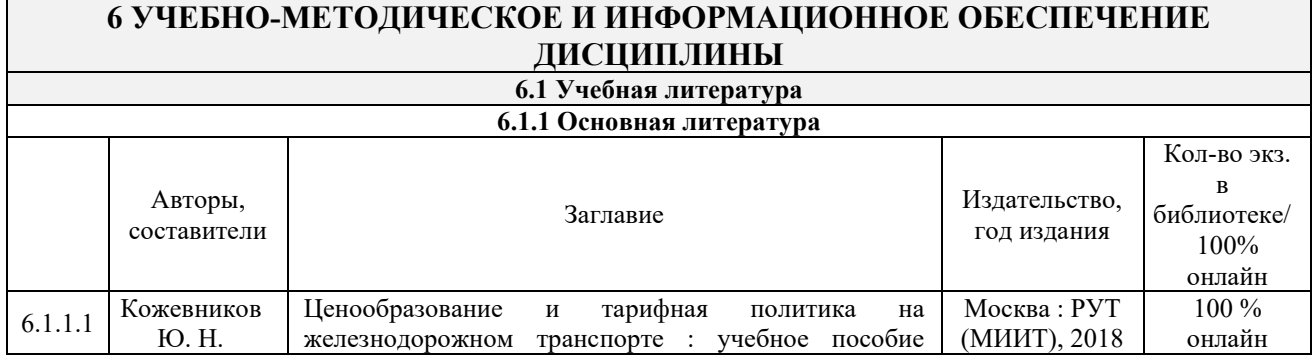

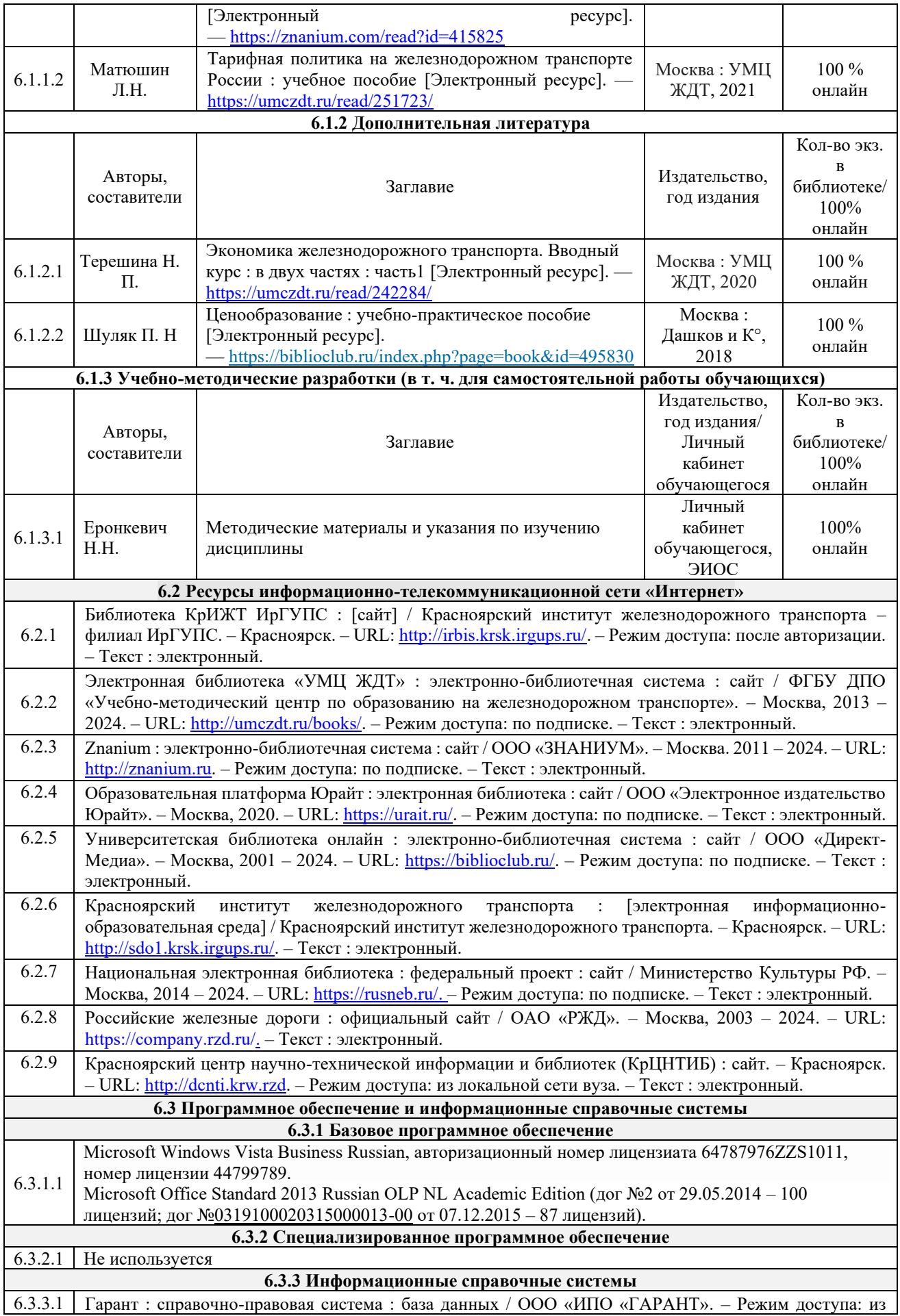

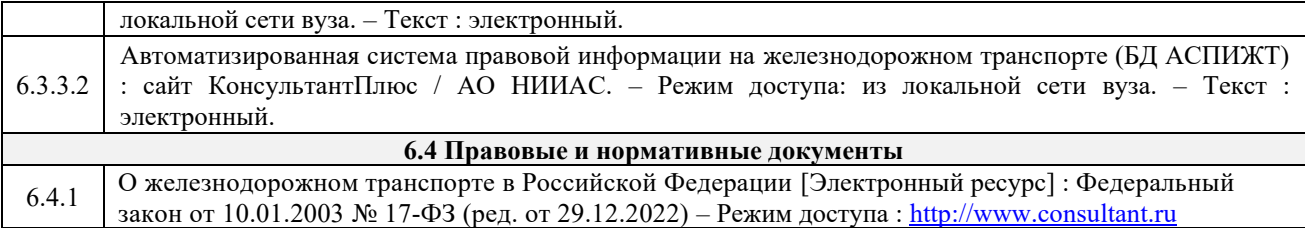

# **7 ОПИСАНИЕ МАТЕРИАЛЬНО-ТЕХНИЧЕСКОЙ БАЗЫ, НЕОБХОДИМОЙ ДЛЯ ОСУЩЕСТВЛЕНИЯ УЧЕБНОГО ПРОЦЕССА ПО ДИСЦИПЛИНЕ**

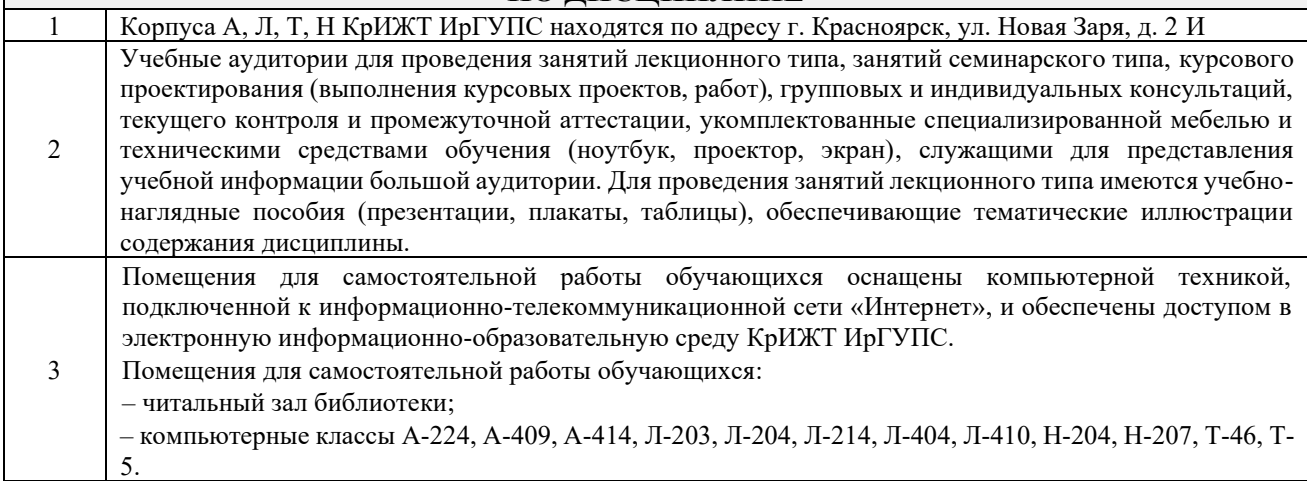

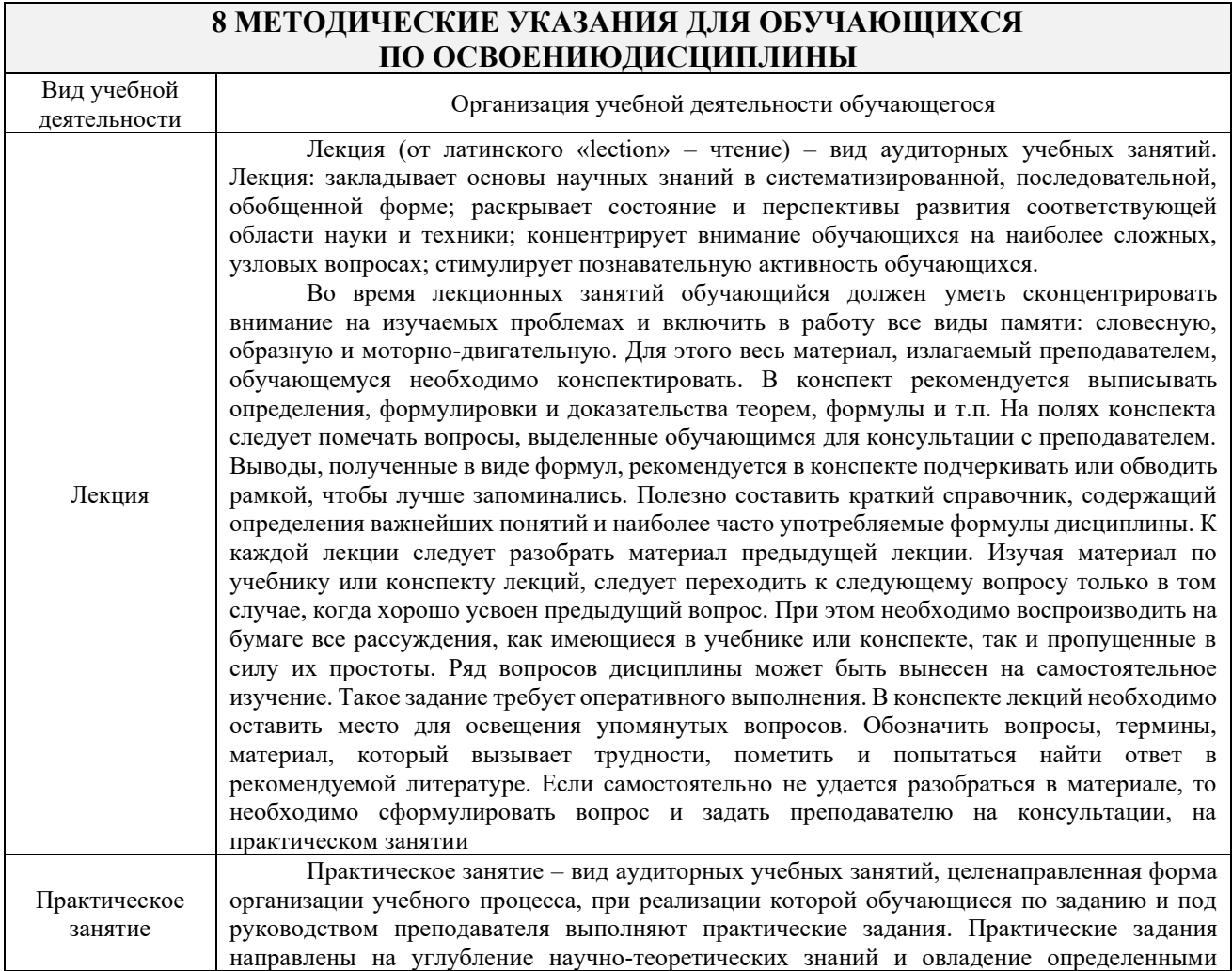

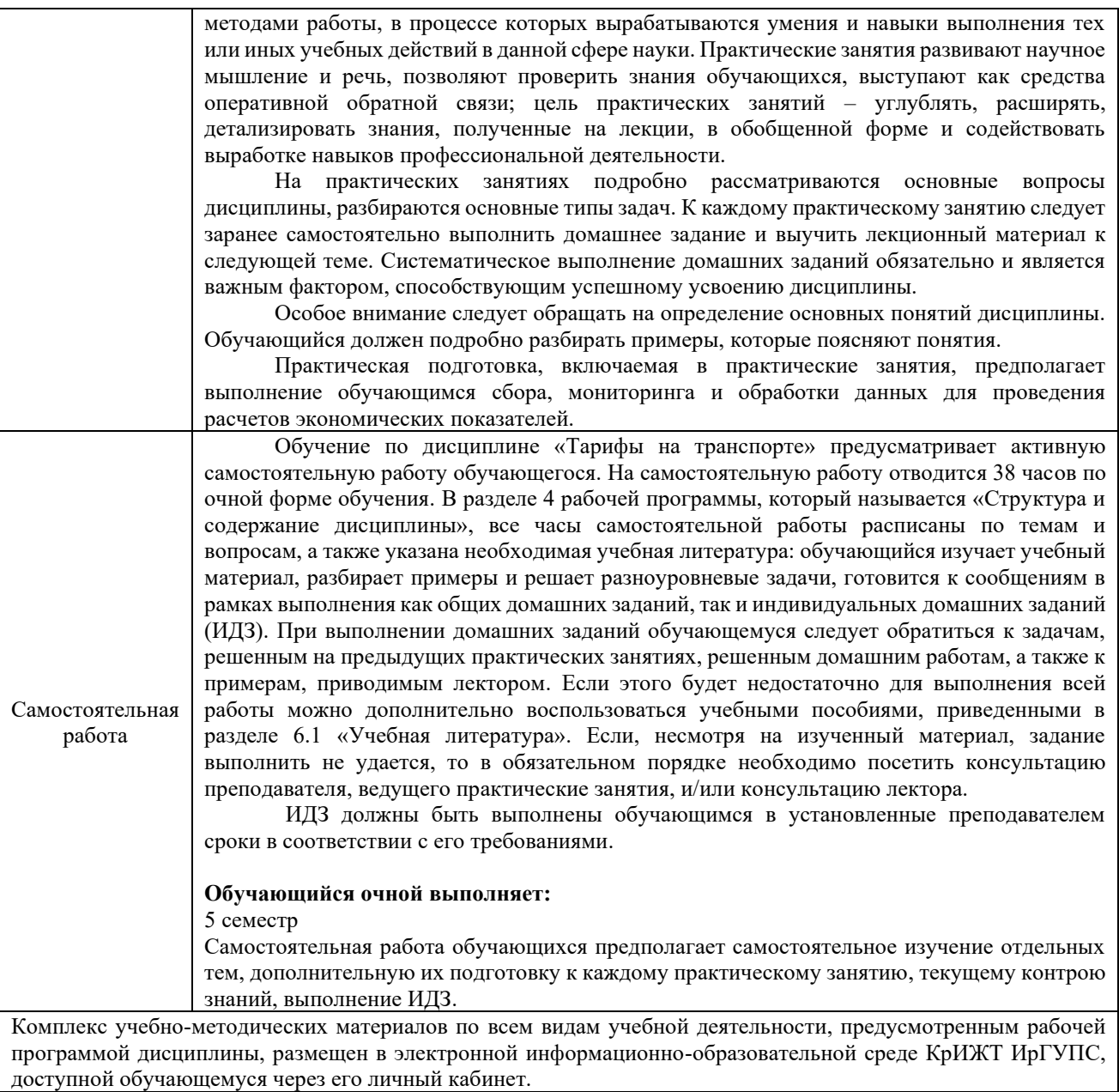

**Приложение 1 к рабочей программе по дисциплине Б1.В.ДВ.16.02 Тарифы на транспорте**

# **ФОНД ОЦЕНОЧНЫХ СРЕДСТВ**

# **для проведения текущего контроля успеваемости и промежуточной аттестации по дисциплине**

# **Б1.В.ДВ.16.02 Тарифы на транспорте**

Фонд оценочных средств (ФОС) является составной частью нормативнометодического обеспечения системы оценки качества освоения обучающимися образовательной программы.

Фонд оценочных средств предназначен для использования обучающимися, преподавателями, администрацией КрИЖТ ИрГУПС, а также сторонними образовательными организациями для оценивания качества освоения образовательной программы и уровня сформированности компетенций у обучающихся.

Задачами ФОС являются:

– оценка достижений обучающихся в процессе изучения дисциплины;

– обеспечение соответствия результатов обучения задачам будущей профессиональной деятельности через совершенствование традиционных и внедрение инновационных методов обучения в образовательный процесс;

– самоподготовка и самоконтроль обучающихся в процессе обучения.

Фонд оценочных средств сформирован на основе ключевых принципов оценивания: валидность, надежность, объективность, эффективность.

Для оценки уровня сформированности компетенций используется трехуровневая система:

– минимальный уровень освоения, обязательный для всех обучающихся по завершению освоения образовательной программы; дает общее представление о виде деятельности, основных закономерностях функционирования объектов профессиональной деятельности, методов и алгоритмов решения практических задач;

– базовый уровень освоения, превышение минимальных характеристик сформированности компетенций; позволяет решать типовые задачи, принимать профессиональные и управленческие решения по известным алгоритмам, правилам и методикам;

– высокий уровень освоения, максимально возможная выраженность характеристик компетенций; предполагает готовность решать практические задачи повышенной сложности, нетиповые задачи, принимать профессиональные и управленческие решения в условиях неполной определенности, при недостаточном документальном, нормативном и методическом обеспечении.

#### **2. Перечень компетенций, в формировании которых участвует дисциплина. Программа контрольно-оценочных мероприятий. Показатели оценивания компетенций, критерии оценки**

Дисциплина «Тарифы на транспорте» участвует в формировании компетенции:

ПК-9.3. Способен анализировать результаты хозяйственной деятельности и оценивать перспективы развития хозяйствующих субъектов

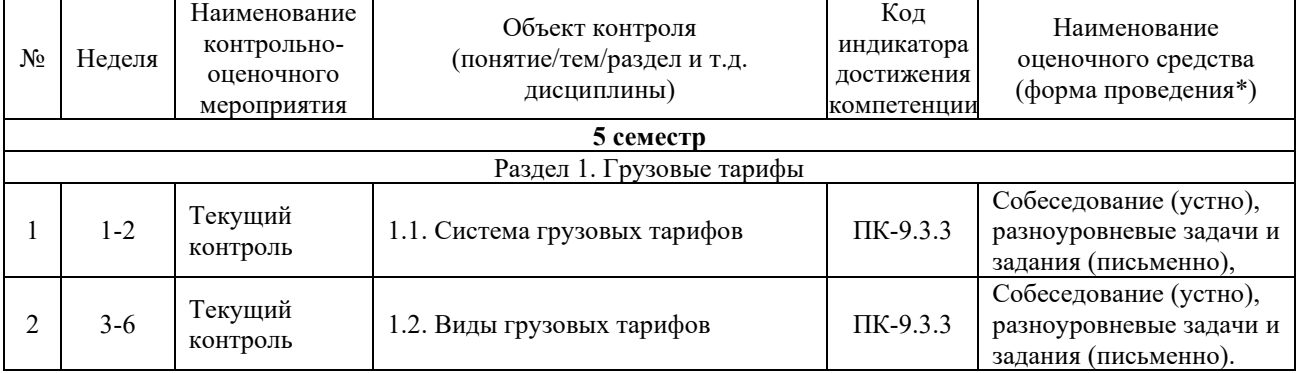

#### **Программа контрольно-оценочных мероприятий очная форма обучения**

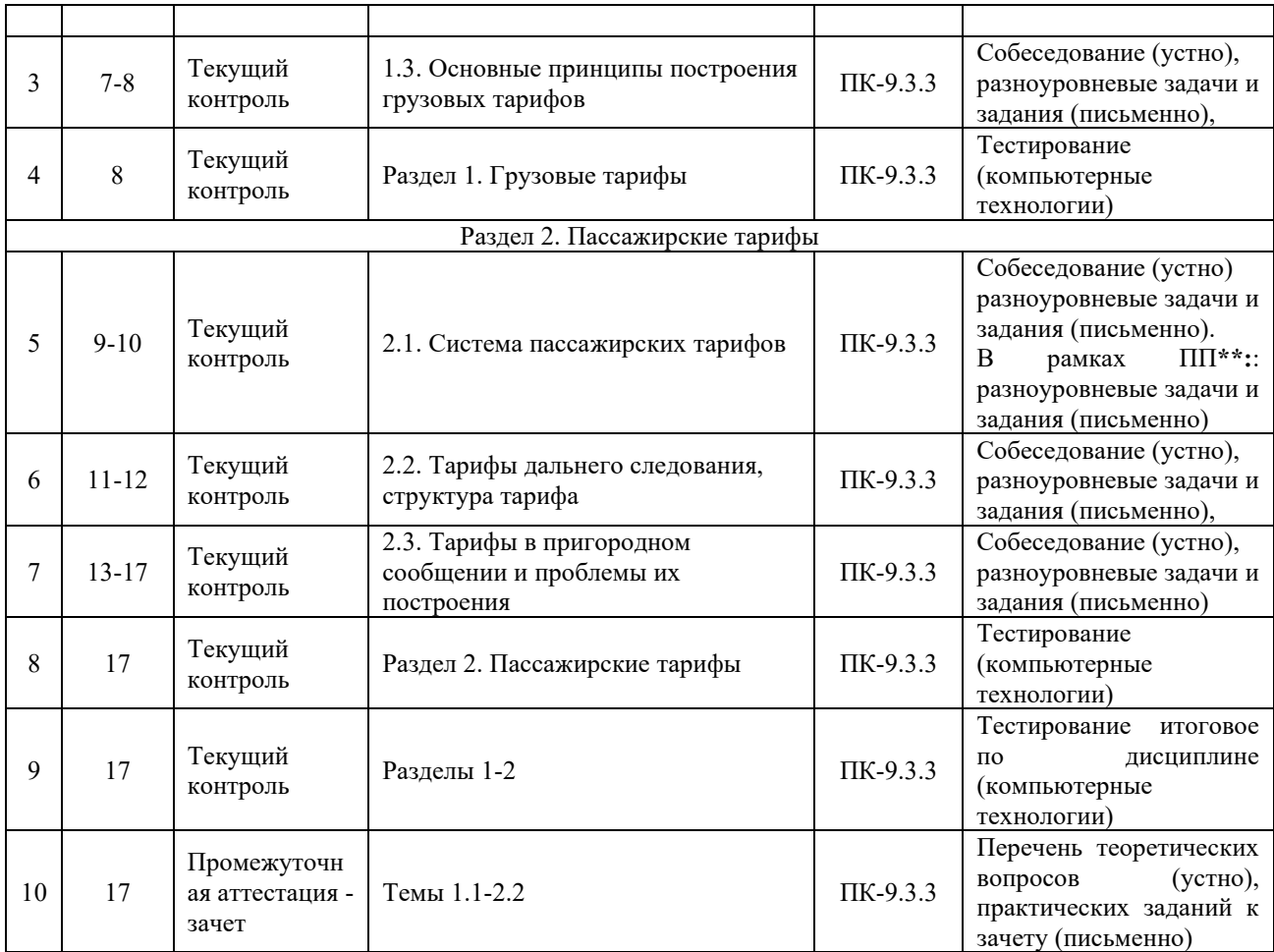

\*Форма проведения контрольно-оценочного мероприятия: устно, письменно, компьютерные технологии. \*\*ПП – практическая подготовка

#### **Описание показателей и критериев оценивания компетенций. Описание шкал оценивания**

Контроль качества освоения дисциплины включает в себя текущий контроль успеваемости и промежуточную аттестацию. Текущий контроль успеваемости и промежуточная аттестация обучающихся проводятся в целях установления соответствия достижений обучающихся поэтапным требованиям образовательной программы к результатам обучения и формирования компетенций.

Текущий контроль успеваемости – основной вид систематической проверки знаний, умений, навыков обучающихся. Задача текущего контроля – оперативное и регулярное управление учебной деятельностью обучающихся на основе обратной связи и корректировки. Результаты оценивания учитываются в виде средней оценки при проведении промежуточной аттестации.

Для оценивания результатов обучения используется двухбалльная («зачтено» и «не зачтено») и четырехбалльная шкалы («отлично», «хорошо», «удовлетворительно», «неудовлетворительно»).

Перечень оценочных средств, используемых для оценивания компетенций, а также краткая характеристика этих средств приведены в таблице

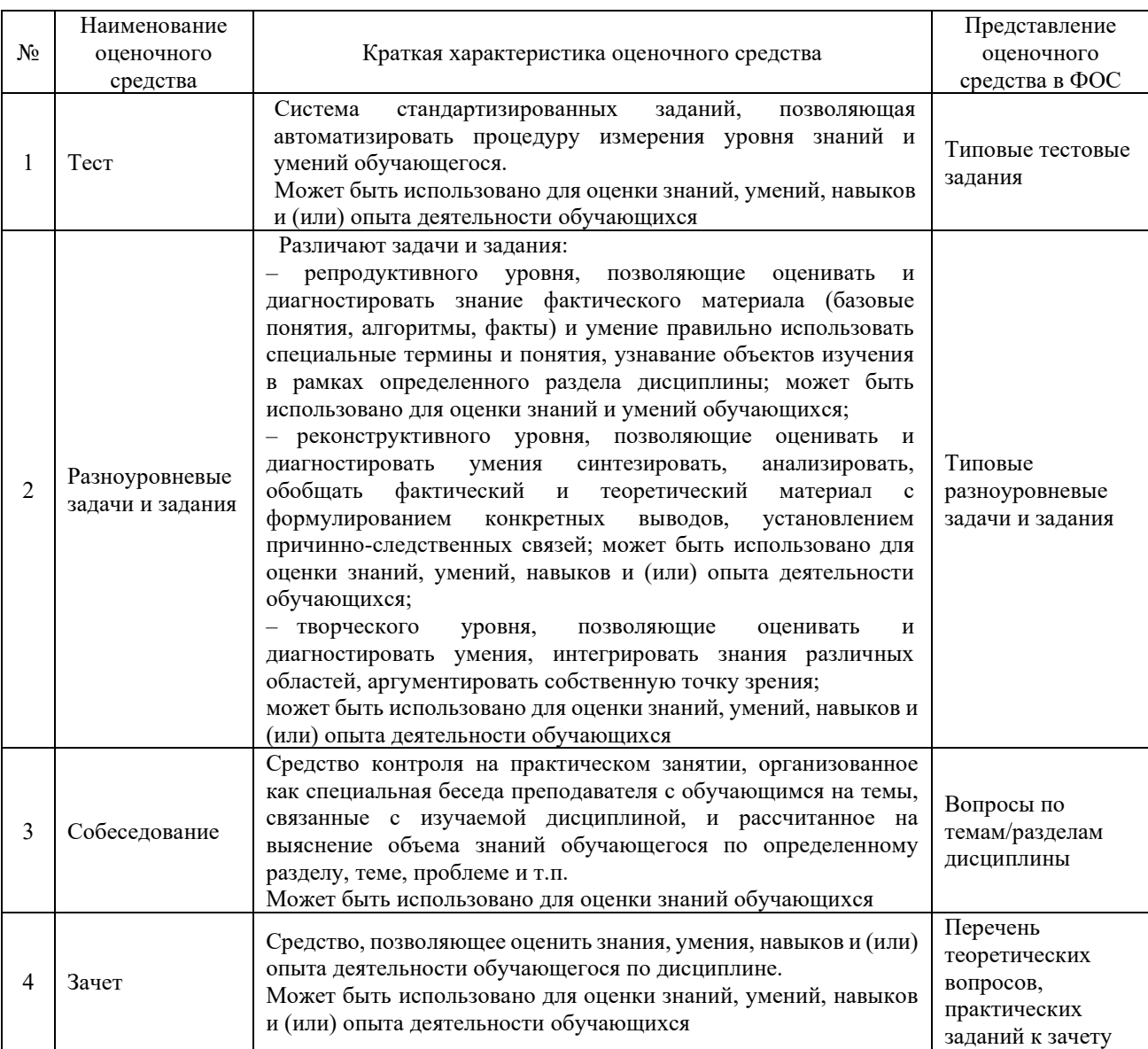

#### **Критерии и шкалы оценивания компетенций в результате изучения дисциплины при проведении промежуточной аттестации в форме зачета. Шкала оценивания уровня освоения компетенций**

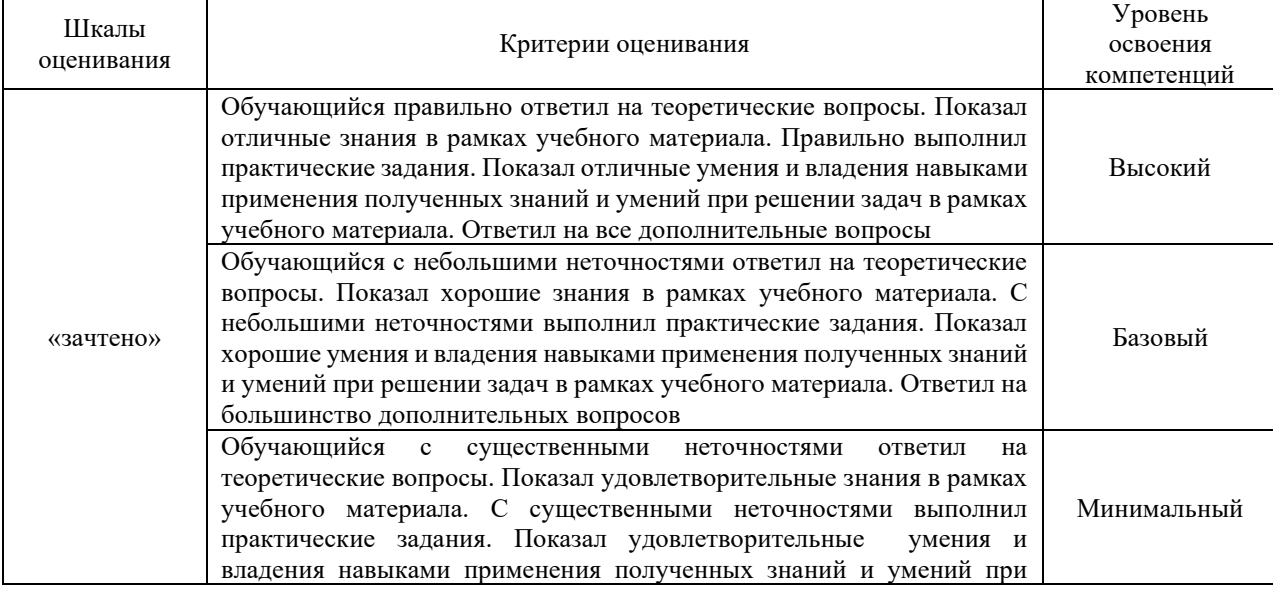

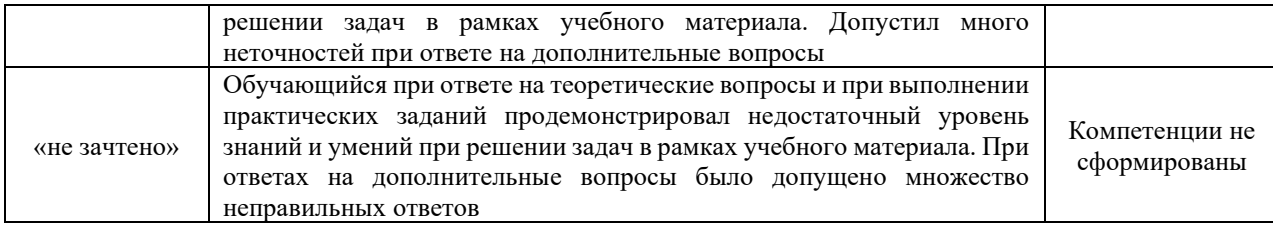

# **Критерии и шкалы оценивания результатов обучения при проведении текущего контроля успеваемости**

### Критерии и шкала оценивания разноуровневых задач и заданий

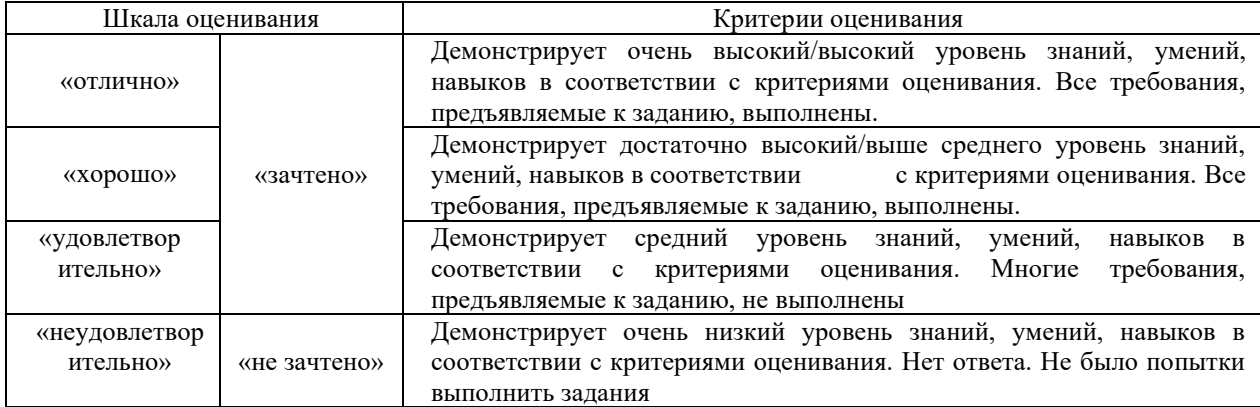

# Критерии и шкала оценивания при собеседовании

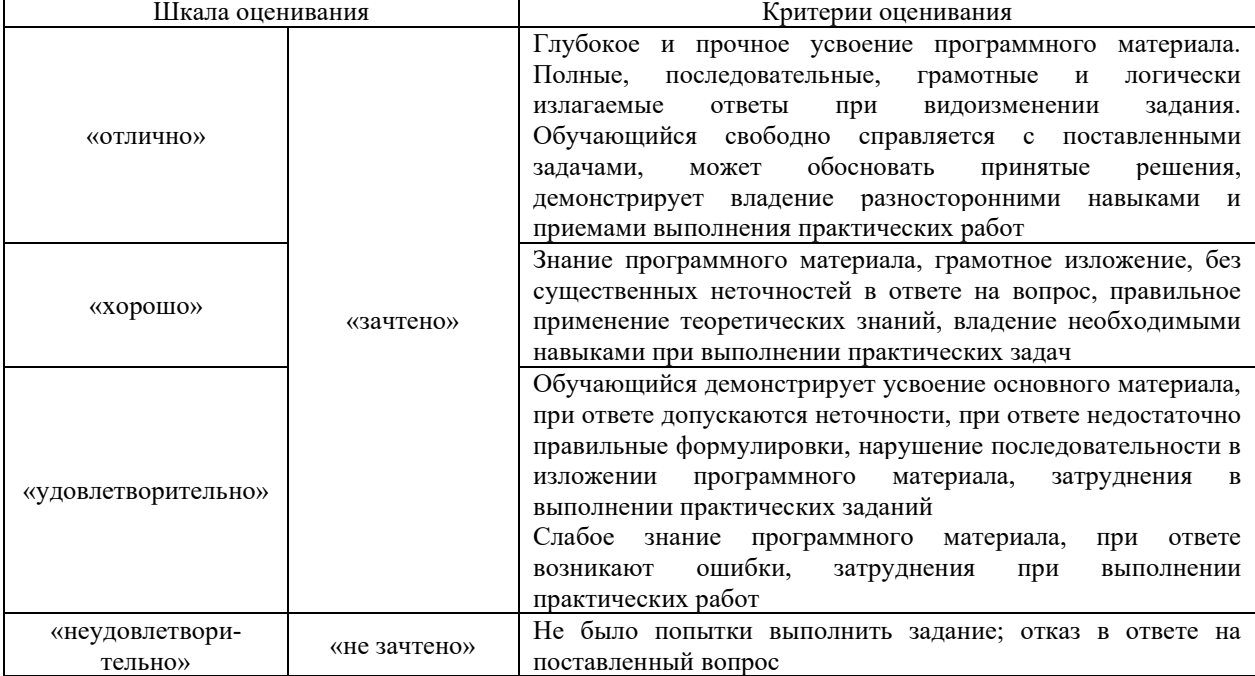

#### Критерии и шкала оценивания тестирования при текущем контроле

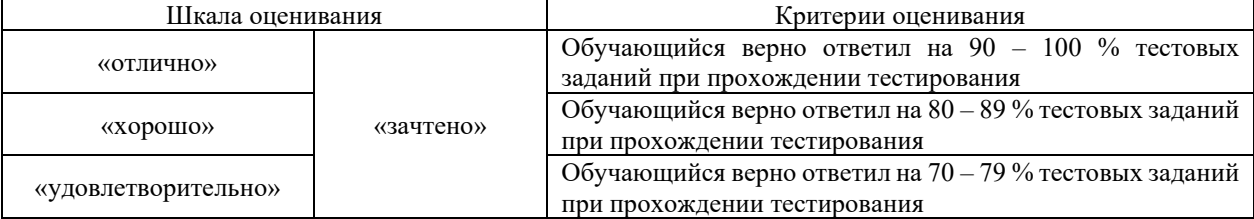

#### **3. Типовые контрольные задания или иные материалы, необходимые для оценки знаний, умений, навыков и (или) опыта деятельности**

#### **3.1 Типовые вопросы для собеседования**

Ниже приведены образцы типовых вопросов для собеседований, предусмотренных рабочей программой дисциплины.

> *Образец типовых вопросов для собеседования по теме «Система грузовых тарифов»*

1 Экономическое содержание тарифа.

2 Отличие тарифа от цены.

3 Тарифная политика, ее принципы и определяющие факторы.

4 Роль себестоимости в формировании тарифа.

5 Общие принципы формирования железнодорожных тарифов.

#### *Образец типовых вопросов для собеседования по теме «Виды грузовых тарифов»*

1 Виды «универсальных» грузовых тарифов.

2 Виды «специализированных» грузовых тарифов.

3 Особенности построения грузовых тарифов.

4 Затраты, учитываемые при формировании грузовых железнодорожных тарифов.

5 Порядок определения провозных плат за грузовые железнодорожные перевозки.

# *Образец типовых вопросов для собеседования по теме «Основные принципы построения грузовых тарифов»*

1 Определение тарифа.

2 Принципы построения тарифа.

3 Факторы дифференциации грузовых и пассажирских тарифов на железнодорожном транспорте.

4 Государственное регулирование железнодорожных тарифов.

5 В чем состоит особенность методики тарифообразования при перевозке грузов и пассажиров на речном транспорте?

> *Образец типовых вопросов для собеседования по теме «Система пассажирских тарифов»*

1 Виды пассажирских тарифов.

2 Отличия пассажирских тарифов от грузовых тарифов.

3 Формирование тарифов на пассажирские перевозки.

4 Признаки дифференциации железнодорожных пассажирских тарифов.

5 Особенности формирования тарифов с учетом их социальной значимости.

*Образец типовых вопросов для собеседования по теме «Тарифы дальнего следования, структура тарифа»* 1 Структура тарифа.

2 Отличия тарифов дальнего следования.

3 Особенность построения межгосударственного тарифа на перевозку пассажиров железнодорожным транспортом.

4 Как рассчитывается стоимость проезда пассажиров на железнодорожном транспорте в дальнем следовании?

5 Основные нормативные и законодательные документы, регулирующие тарифы в РФ.

#### *Образец типовых вопросов для собеседования*

*по теме «Тарифы в пригородном сообщении и проблемы их построения»*

1 Виды пригородных тарифов.

2 Отличия пригородных тарифов.

3 Принципы построения пригородных тарифов на перевозку пассажиров железнодорожным транспортом.

4 Основные направления и методы тарифного регулирования.

5 Необходимость и цели тарифной политики государства.

#### **3.2 Типовые разноуровневые задания и задачи**

Ниже приведены образцы типовых вариантов разноуровневых заданий и задач, предусмотренных рабочей программой.

> *Образец типового варианта заданий репродуктивного уровня по теме «Система грузовых тарифов»*

Предел длительности контроля – 30 минут. Предлагаемое количество заданий – 2 задания.

Задание 1. Отличия грузовых тарифов

 $1.$ 2.

Задание 2. Система грузовых тарифов

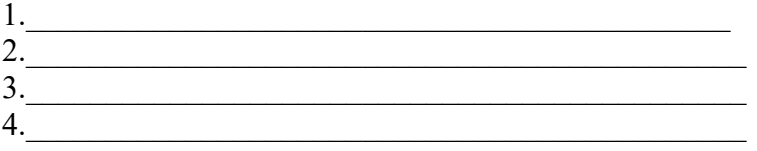

*Образец типового варианта заданий репродуктивного уровня по теме «Основные принципы построения грузовых тарифов»*

**Задание.** Определить договорный тариф на перевозку по железной дороге Р тонн груза на расстоянии L км, исходя из следующих данных:

- $-$  затраты на начально-конечную операцию (10т)  $C_1$ ;
- $-$  затраты по передвижению груза (10т/км)  $C_2$ ;
- − рентабельность перевозок для данного груза R (процент от себестоимости);
- − налог на добавленную стоимость 18% от тарифа.
	- a. Исходные данные:

Затраты на начально-конечную операцию  $C_1$ , тыс. руб./10 т - 88; Затраты по передвижению груза  $C_2$ , руб./10ткм - 340;

Рентабельность перевозок R, % - 24;

Расстояние перевозки груза L , км – 280;

Количество перевозимого груза Р, т – 65.

Договорные тарифы устанавливаются предприятиями транспорта по соглашению c заказчиками, исходя из необходимых затрат на перевозки и нормального уровня их рентабельности, регулируемого и утвержденного государственными органами (на более 35% от расходов).

На практике провозные платы исчисляются на основе применения системы двухставочных тарифов: ставки за движенческую операцию и ставки за начально-конечную операцию.

Величина ставки за движенческую операцию определяется на основе затрат на начально-конечную операцию и устанавливается в рублях на 10т/км.

Величина ставки за начально-конечную операцию определяется на основе затрат на начально-конечную операцию и устанавливается в рублях 10т груза.

Тариф на перевозку P тонн груза, определенный на основе двухставочного тарифа,

$$
T = (\frac{a \hat{i} L + b}{10}) \hat{i} P \hat{i} 1.18,
$$

где а – ставка за движенческую операцию, руб./10т/км;

L – расстояние перевозки груза, км;

b – ставка за начально-конечную операцию, руб./10т;

 $10 -$ коэффициент перевода а и b в рублях за 1 т/км и 1 т соответственно;

1,18 – коэффициент, учитывающий увеличение тарифа на НДС.

При этом ставка за движенческую операцию и ставка за начально-конечную операцию с учетом установленного в Договоре с заказчиком уровня рентабельности определяются по формулам:

$$
a = C_2(1 + \frac{R}{100\%}); b = C_1(1 + \frac{R}{100\%})
$$

где R – уровень рентабельности, установленный при определении договорного тарифа, %.

*Образец типового варианта заданий репродуктивного уровня по теме «Виды грузовых тарифов»*

**Задание 1.** Рассчитать величину провозной платы за перевозку одного полувагона каменного угля грузоподъемностью 68 т при загрузке 63 т на расстояние 6000 км. Перевозка осуществляется вагоном универсального типа, принадлежащим ОАО «РЖД».

**Задание 2.** Изучите тарифную политику ОАО «РЖД» и представьте основные виды грузовых тарифов и особенности их формирования. Ответ представьте в табличной форме.

> *Образец типового варианта творческого задания, выполняемой в рамках практической подготовки, по теме «Система пассажирских тарифов».*

(трудовая функция A/01.6; трудовые действия, связанные с будущей профессиональной деятельностью: Сбор, мониторинг и обработка данных для проведения расчетов экономических показателей организации)

*Задание 1.* Используя данные, представленные в Федеральной службе государственной статистике https://rosstat.gov.ru/, изучите транспортную подвижность населения России в целом и всех регионов СФО в частности по годам в разрезе различных видов транспорта (железнодорожный, автомобильный, морской, внутренний водный, воздушный), представив данные в табличном виде за 10 последних лет. Также рассчитайте коэффициенты транспортной подвижности населения рассматриваемых регионов, постройте графики изменения удельного веса и коэффициента транспортной подвижности населения по годам, сделайте выводы о структурных изменениях в отрасли.

*Задание 2.* Используя полученные данные в задании 1, оцените конкурентные преимущества и конкурентоспособность ОАО «РЖД» в сравнении с другими видами транспорта, взяв за основу критерии отражающие тарифообразующие факторы.

#### *Образец типового варианта творческого задания по теме «Тарифы дальнего следования, структура тарифа»*

Проанализировать тарифы дальнего следования (востребованные или интересные) предлагаемые различными видами транспорта. На занятии студент должен быть готов обосновать свой выбор. Провести сравнительный анализ. Работа выполняется в печатной форме. Подготовить презентационный материал.

*Образец типового варианта творческого задания по теме «Тарифы в пригородном сообщении и проблемы их построения»*

Проанализировать различия тарифов в пригородном сообщении для разных категорий пассажиров. На занятии студент должен быть готов обосновать свой ответ. Работа выполняется в печатной форме. Подготовить презентационный материал.

#### **3.3 Типовые тестовые задания по дисциплине**

Компьютерное тестирование обучающихся по разделам и дисциплине используется при проведении текущего контроля знаний обучающихся.

**Тест** (педагогический тест) – это система заданий – тестовых заданий возрастающей трудности, специфической формы, позволяющая эффективно измерить уровень знаний, умений, навыков и (или) опыта деятельности обучающихся.

**Тестовое задание (ТЗ)** – варьирующаяся по элементам содержания и по трудности единица контрольного материала, минимальная составляющая единица сложного (составного) педагогического теста, по которой испытуемый в ходе выполнения теста совершает отдельное действие.

**Фонд тестовых заданий (ФТЗ) по дисциплине** – это совокупность систематизированных диагностических заданий – тестовых заданий (ТЗ), разработанных по всем тематическим разделам (дидактическим единицам) дисциплины (прошедших апробацию, экспертизу, регистрацию и имеющих известные характеристики) специфической формы, позволяющей автоматизировать процедуру контроля.

**Типы тестовых заданий:**

ЗТЗ – тестовое задание закрытой формы (ТЗ с выбором одного или нескольких правильных ответов);

ОТЗ – тестовое задание открытой формы (с конструируемым ответом: ТЗ с кратким регламентируемым ответом (ТЗ дополнения); ТЗ свободного изложения (с развернутым ответом в произвольной форме)).

> **Структура тестовых материалов по дисциплине «Тарифы на транспорте»**

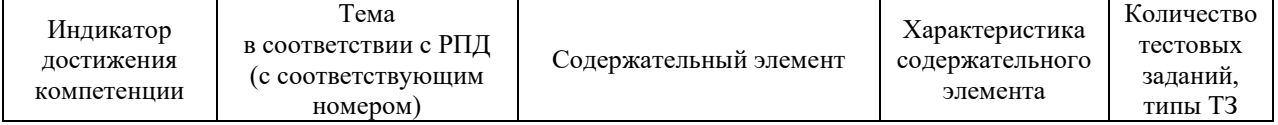

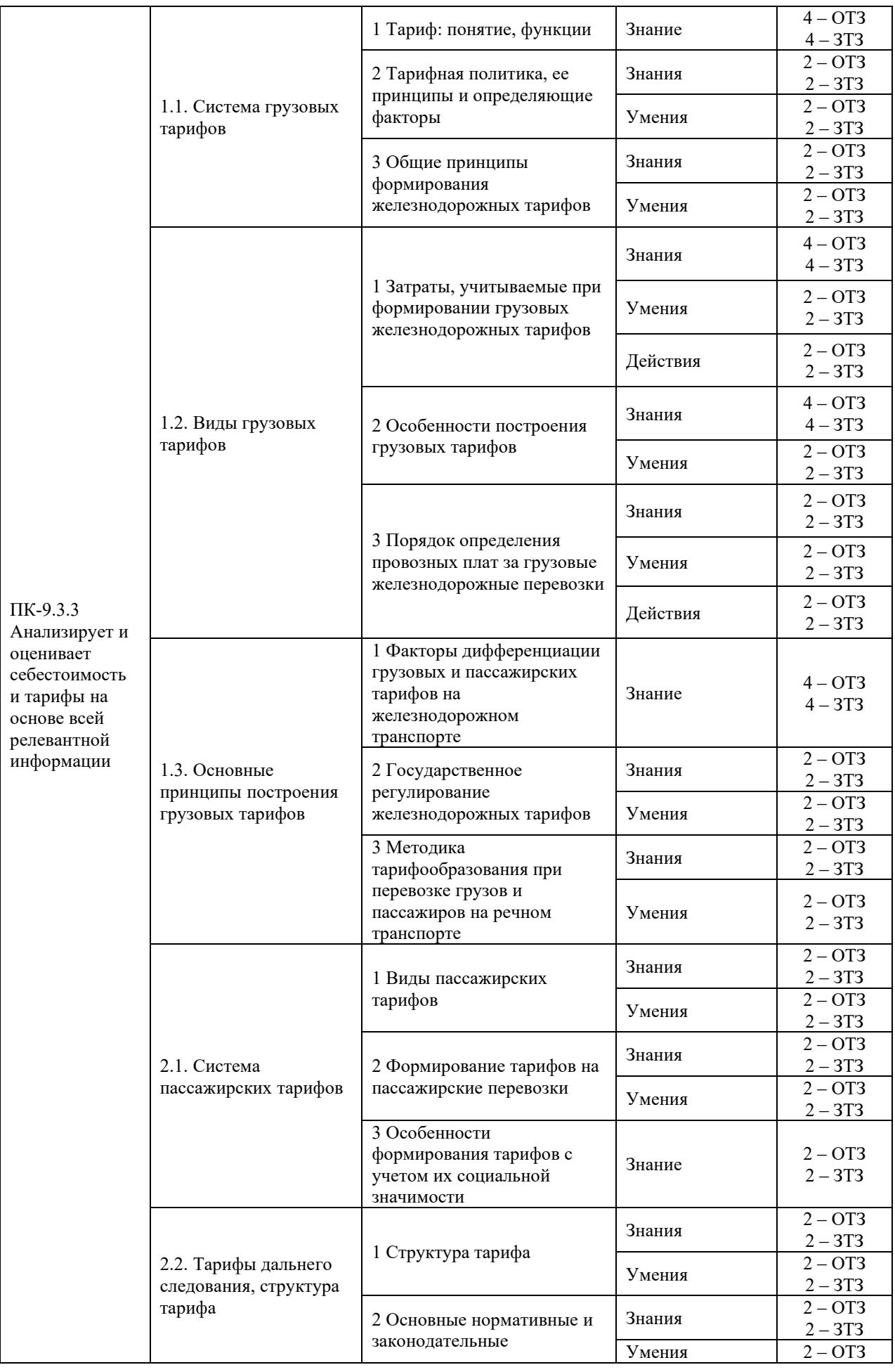

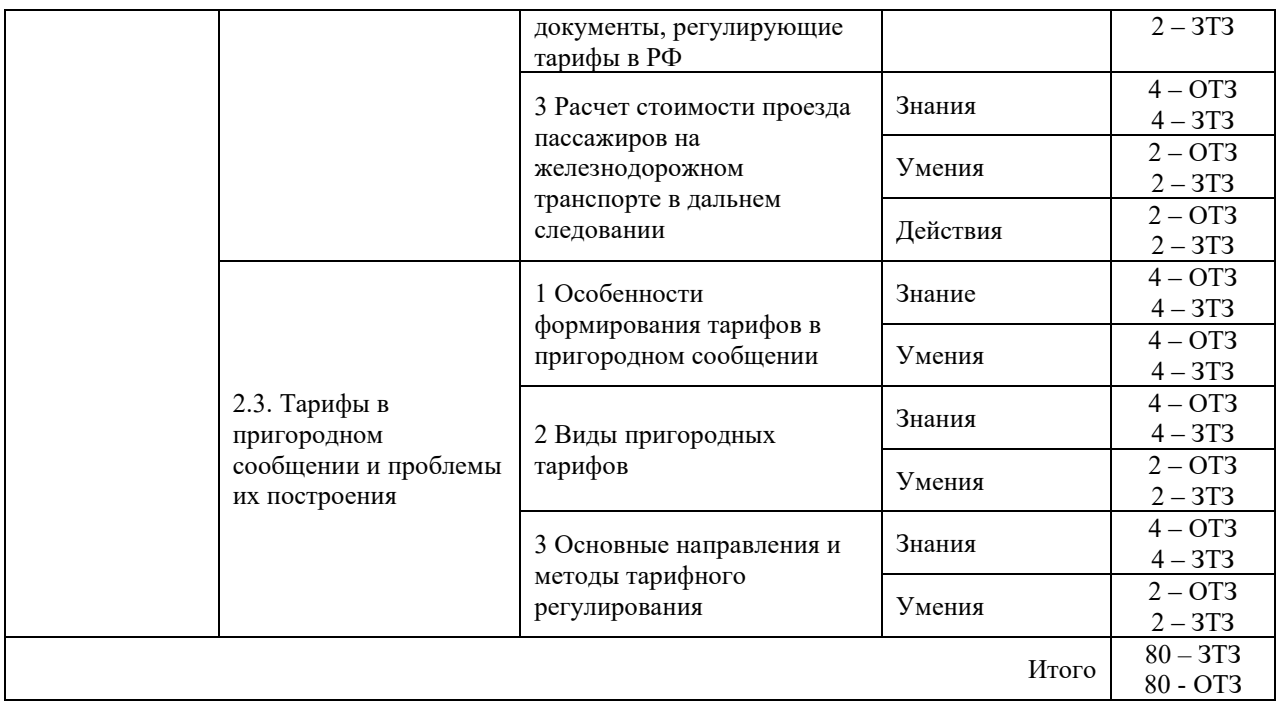

Полный комплект ФТЗ хранится в электронной информационно-образовательной среде КрИЖТ ИрГУПС и обучающийся имеет возможность ознакомиться демонстрационным вариантом ФТЗ.

Ниже приведен образец типового варианта итогового теста, предусмотренного рабочей программой дисциплины

#### *Образец типового варианта итогового теста, предусмотренного рабочей программой дисциплины*

Тест содержит 20 вопросов, в том числе 10 – ОТЗ, 10 – ЗТЗ. Норма времени – 40 мин. Дополнительное требование – наличие калькулятора.

# **1. Определите плату за провоз грузобагажа весом 363 кг на расстояние 300 км.**

#### **2. Розничная цена на подакцизный товар включает:**

- а) себестоимость, прибыль, акциз;
- б) себестоимость, прибыль, НДС;
- в) себестоимость, прибыль, акциз, торговую надбавку;
- г) себестоимость, прибыль, акциз, НДС, торговую надбавку

#### **3. Себестоимость изделий составляет 650 руб., рентабельность 15%, ставка акциза – 130,0 руб. Изделия поступают в розничную сеть без посредников. Торговая наценка 35%. Следует определить розничную цену изделия.**

#### **4. Регулирующие органы тарифов на электроэнергию:**

- а) только Федеральная служба по тарифам (ФСТ России);
- б) Минфин России;
- в) ФСТ России и другие соответствующие органы;
- г) Федеральная антимонопольная служба по тарифам (ФАС России).

#### **5. Напишите название тарифа, который подразумевает тариф за перевозку любого взрослого пассажира или отдельных категорий пассажиров, имеющие установленные**

#### **перевозчиком ограничения и/или особые условия по порядку их применения.**

## **6. Торговая надбавка – это:**

- а) затраты торговой организации, состоящие из затрат на оплату труда, аренды помещения и прочих затрат
- б) цена за услугу торговой организации, включающая издержки обращения, НДС и прибыль торговой организации
- в) прибыль, получаемая торговой организацией в результате ее деятельности

# **7. Как расшифровывается ЦРТ ?**

#### **8. Налоги, не влияющие прямо на динамику розничных цен налоги:**

- а) на имущество
- б) прибыль
- в) доходы физических лиц
- г) дарения

#### **9. Определить плату за перевозку велосипеда багажом. Расстояние перевозки 670 км.**

#### **10. Закупочная ставки при реализации сельскохозяйственной продукции**

#### **устанавливает:**

- а) Минфин России
- б) Правительство России
- в) Минсельхоз России
- г) Минэкономразвития России

#### **11. Минимальная плата при перевозке грузов железнодорожным транспортом установлена за расстояние\_\_\_?**

#### **12. Виды тарифов на железнодорожном транспорте:**

- а) исключительные
- б) общие
- в) местные
- г) каботажные
- д) сезонные

# **13. Тарифы железнодорожного транспорта по условиям тарификации грузов дифференцированы по классам грузов \_\_\_?**

# **14. Цены регулируются по решению Правительства РФ на:**

- а) хлеб
- б) отдельные виды лекарств
- в) масло растительное
- г) сахар
- д) водку крепостью свыше 28%
- е) товары детского ассортимента

#### **15. Сколько принципов построения железнодорожных тарифов выделил С.Ю. Витте?**

# **16. Тарифы на грузовые перевозки железнодорожным транспортом:**

- а) частично регулируются
- б) свободные

в) регулируемые

г) частично свободные

#### **17. Рассматривая формулу определения тарифа при двухставочной системе Т = (а + b\* L), что означает показатель L?**

# **18. Административные методы регулирования цен в РФ осуществляются в виде установления:**

- а) уведомительных цен
- б) фиксированных цен
- в) декларирования цен
- г) предельных цен
- д) предельного уровня рентабельности

# **19. Как называется не включённая в тариф ставка оплаты дополнительной операции или**

#### **работы?**

#### **20. Затратный подход к ценообразованию учитывает:**

- а) спрос и его ценовую эластичность
- б) расходы на производство
- в) расходы на производство и реализацию
- г) цены конкурентов
- д) расходы переменные и постоянные

#### **3.4. Перечень теоретических вопросов к зачету**

#### (для оценки знаний)

- 1. Понятие транспорта. Особенности транспорта как отрасли народного хозяйства.
- 2. Транспортная система: транспорт общего и необщего пользования.
- 3. Понятие груза и классификация грузовых перевозок.
- 4. Маркировка груза: понятие и виды.
- 5. Принципы управления транспортом в условиях рыночной экономики.
- 6. Группы показателей работы транспорта и факторы, их определяющие.
- 7. Показатели транспортной обеспеченности и доступности.
- 8. Показатели качества транспортного обслуживания грузовладельцев.
- 9. Принципы выбора видов транспорта в условиях рыночной экономики.
- 10. Методы выбора вида транспорта для перевозки груза.
- 11. Себестоимость перевозок, особенности ее определения и различия по видам транспорта.
- 12. Характеристика транспортных тарифов, применяемых на железнодорожном транспорте.
- 13. Преимущества и недостатки применения железнодорожного транспорта.
- 14. Классификация грузовых перевозок на железнодорожном транспорте.
- 15. Общая характеристика промышленного транспорта.
- 16. Понятие прямых смешанных перевозок.
- 17. Понятие контейнерных перевозок, преимущества и недостатки их применения.
- 18. Классификация контейнеров при перевозках.
- 19. Специализированные контейнеры и их применение.
- 20. Особенности пакетных перевозок грузов.
- 21. Понятие и классификация транспортно экспедиционной деятельности.
- 22. Понятие договора перевозки, характеристика его основных положений.
- 23. Порядок и правила составления коммерческого акта.
- 24. Сущность и задачи рациональной организации товароснабжения розничной сети.
- 25. Формы товароснабжения и схемы завоза товаров в розничные предприятия
- 26. Методы товароснабжения розничных торговых предприятий.
- 27. Организация централизованной доставки товаров в розничную сеть.

#### **3.5 Перечень типовых простых практических заданий к зачету** (для оценки умений, навыков и (или) опыта деятельности)

1. Определить ставку сбора за переадресовку груза. Если известно что, средний фактический простой вагона -18,42 ч., число переадресованных вагонов – 5 шт.

2. Определить стоимость проезда ребёнка в возрасте 4-х лет от Москвы до Омска (2566 км) в мягком вагоне с 4-х местным купе скорого поезда. Ребёнок занимает отдельное место.

3. Определите стоимость проезда взрослых пассажиров и детей от станции А до станции Б в беспересадочном сообщении.

Исходные данные:

- тарифное расстояние, равное 1290 км;
- количество пассажиров: 2 взрослых и 3 детей (3, 8, 10 лет);
- род вагона: жесткий купейный;

- категория поезда: пассажирский.

Примечание: дети занимали 2 места для лежания.

4. Рассчитать величину провозной платы за перевозку одного полувагона каменного угля грузоподъемностью 68 т при загрузке 63 т на расстояние 6000 км. Перевозка осуществляется вагоном универсального типа, принадлежащим ОАО «РЖД».

#### **4. Методические материалы, определяющие процедуру оценивания знаний, умений, навыков и (или) опыта деятельности**

В таблице дано описание процедур проведения контрольно-оценочных мероприятий, соответствующих рабочей программе дисциплины, и процедур оценивания результатов обучения с помощью спланированных оценочных средств.

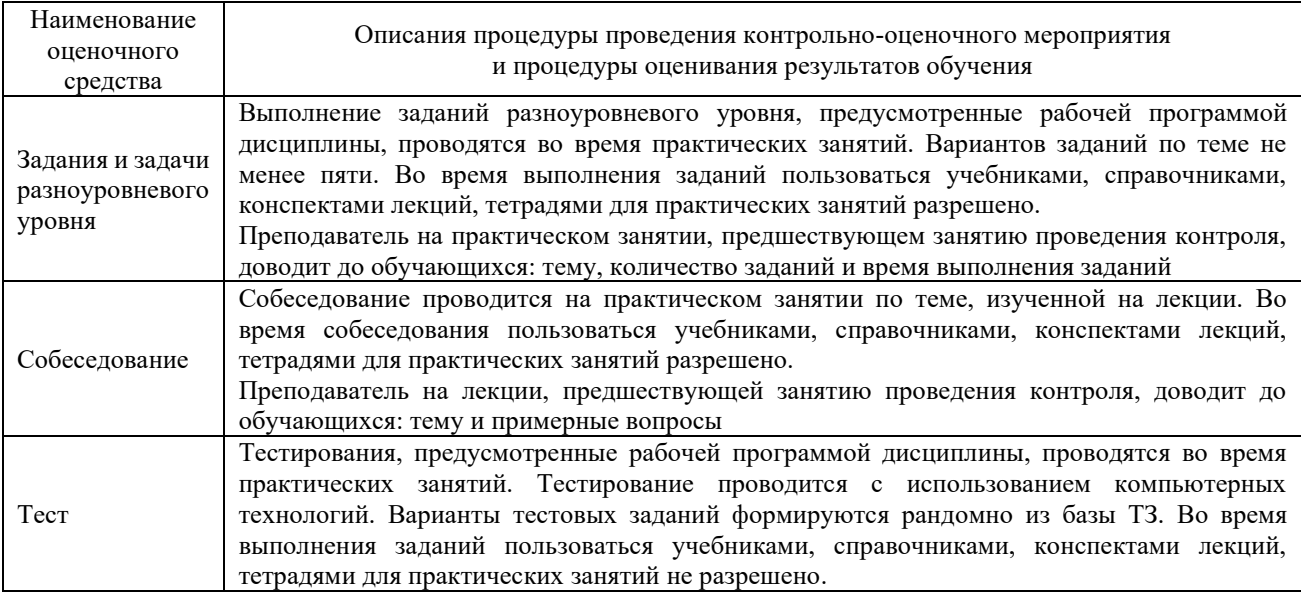

Для организации и проведения промежуточной аттестации (в форме зачета) составляются типовые контрольные задания или иные материалы, необходимые для оценки знаний, умений, навыков и (или) опыта деятельности, характеризующих этапы формирования компетенций в процессе освоения образовательной программы:

– перечень теоретических вопросов к зачету для оценки знаний;

– перечень типовых практических заданий к зачету для оценки умений, навыков и (или) опыта деятельности.

Перечень теоретических вопросов и перечни типовых практических заданий разного уровня сложности к зачету обучающиеся получают в начале семестра через электронную информационно-образовательную среду КрИЖТ ИрГУПС (личный кабинет обучающегося).

#### **Описание процедур проведения промежуточной аттестации в форме зачета и оценивания результатов обучения**

При проведении промежуточной аттестации в форме зачета преподаватель может воспользоваться результатами текущего контроля успеваемости в течение семестра (при этом могут учитываться результаты рубежного и итогового тестирования по дисциплине). Оценочные средства и типовые контрольные задания, используемые при текущем контроле, позволяют оценить знания, умения и владения навыками/опытом деятельности обучающихся при освоении дисциплины. С целью использования результатов текущего контроля успеваемости, преподаватель подсчитывает среднюю оценку уровня сформированности компетенций обучающегося (сумма оценок, полученных обучающимся, делится на число оценок).

# **Шкала и критерии оценивания уровня сформированности компетенций в результате изучения дисциплины при проведении промежуточной аттестации в форме зачета по результатам текущего контроля**

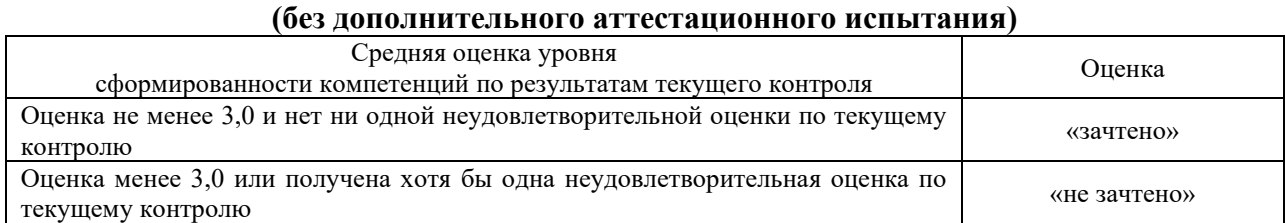

Если оценка уровня сформированности компетенций обучающегося не соответствует критериям получения зачета без дополнительного аттестационного испытания, то промежуточная аттестация в форме зачета проводится в форме собеседования, решения тестовых и типовых практических задач (при использовании компьютерных технологий). Промежуточная аттестация в форме зачета с проведением аттестационного испытания в форме собеседования, решения тестовых и практических задач проходит на последнем занятии по дисциплине.